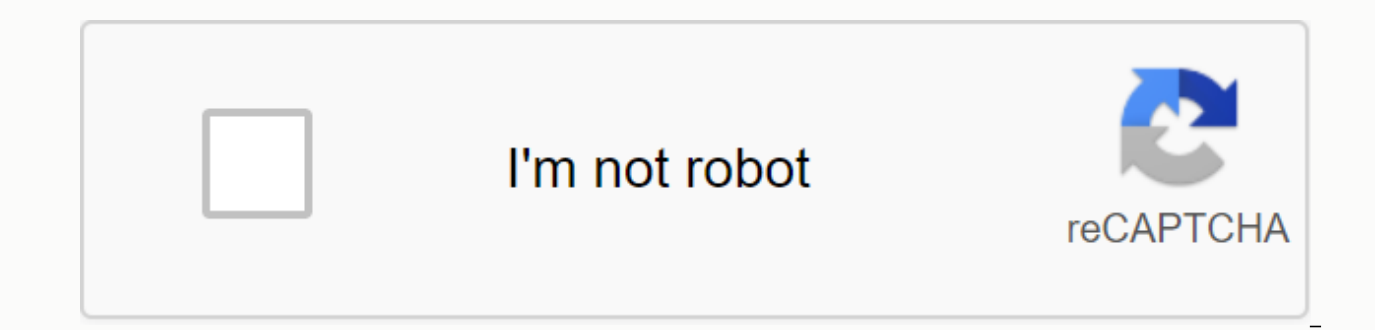

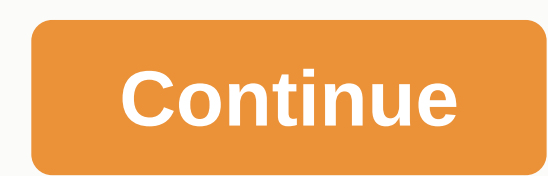

## **Showbox apk download for pc 2019**

You can download Showbox 2019 latest version 5.27 for Android here. This ultimate free movie downloader and movie video player app. It includes TV shows and movies from the US, UK and other countries. Asian videos are also PC Step 1: The software only runs through the Google Chrome browser. If you make it by default, please go to Chrome to download it. Step 2: You search for the Arc Welder chrome extension in the Google Chrome Store and simp Showbox Apk file, and run it on the arc welder. You can download Showbox apk by click one of these links: Link download 1 Link download 2 Step 4 : You choose the option – full window or partial screen while testing. You ca you the bluestacks file and install it on your computer. Step 3 - You need to press the acceptance button, and install the exe file of bluestacks on your computer. Step 4 - You open the Showbox apk file you download. This apk by click one of these links: Link download 1 Link download 2 How to use Showbox Android version apk? 1. You download Showbox apk on your android. 2. You will enable unknown sources. You go to Settings>Security>Al Showbox Apk and open it to enjoy the videos you like. How to watch videos using Showbox Apk? You open the Showbox app. You have to be patient because it needs time to load data from servers. You search TV shows or movies y genre, type and rating. You will choose movie quality between 720p, 480p and 360p according to your internet speed. You download any videos you want to watch. For iOS, Windows, Amazon Turn on Fire, Chromebook devices, etc. latest videos in different genres. The app gets updates almost daily. To watch TV shows. You can watch free TV series like Wonders, Game of Thrones and more. to listen to music. With the new feature, you can listen to live you can always turn on subtitles on shows and videos. Showbox can be used to download as well as watch videos so you can have your favorite shows wherever you go. Tags: Showbox for PC, Showbox for Windows, download showbox pc. If you want videos and Watch TV for free on your computer, you've come to the right place. ShowBox allows it. Go to the next part of the article to figure out how to do it. ShowBox works on personal computers and lapto work very smoothly, but if you have a poor Internet connection, you can choose a lower-quality movie. One of the easiest ways to use ShowBox on a personal computer is to download the Android emulator on a PC, and then down SHOWBOXHow to download and install ShowBox for PC 1. Download Android Emulator – BlueStack, NOX or Droid4x (We Recommend NOX) 2. Once the download is complete, install the emulator on your PC 3. Restart your computer to co service using your Google 5 account. Now you need to download ShowBox from our website. To do so, visit this page the website. Install ShowBox on Android Emulator 7. Enjoy access to an unlimited number of free movies, seri for Android users as it entertains us through movies, shows, TV series and much more. Ultimately, however, we feel reluctant to watch these videos and videos on our small smartphone screens and wish we could watch them on that is only developed for Android phones and tablets but you can still use it easily on your Windows PC using android emulator. Android emulator? Emulator is a software solution that can be used to mirror Android applicat from any browser and proved to be useful for running various Android apps on your computer. Download Showbox for Windows PCHow to install Showbox on PC using BluestacksThere There are many emulators available in online sto compatibility with different operating systems.4 Simple instructions to download Showbox On Windows PC:Instruction I: Firstly Download Bluestacks by Clicking Below ButtonDownload Showbox for Windows PC Download BluestacksI Expension of the APK file, right-click app fow box app from below button. When you download the APK file, right-click on it and open it with bluestacks app controller. This will automatically install Showbox on your device icon in the emulator. Tutorial 5: Open the icon, accept the terms and conditions and start an amazing audio and visual journey by watching shows and downloading videos. You can also try other emulators like KO Player, Andy iPhone or MAc user? So we do. iOS Devices Guide. Benefits of having Showbox for your PC:Showbox APK file size is less which means you don't have to uninstall other apps before installing it. The simple, user-friendly Shobo Showbox without registering and your email ID as no registration is required to enjoy video streaming. Showbox allows you to choose the clarity of your movie or video according to your meeds. You can also choose your prefe manner. Showbox enables you to download videos for free. You can also download these videos to watch them in leisure. This will get you to create a separate list of favorite movies and favorite videos through which you can Showbox allows you to enjoy videos and videos in high resolution and provides a great way to spend some quality time with your friends, family and loved ones. You can use the ShowBox app on your PC (Windows 10/8/7/XP) usin that allows users to run Android apps on a PC. Bluestacks is a simple and fast Android emulator. It has high performance and a simple interface. It now supports new key improvements and mapping. The Bluestacks app is also game or app on a pc using Bluestacks. You can use this software to download and use the Showbox app on your computer. ShowBox app is a movie review app that allows users to read movie reviews of all the latest videos. When ShowBox app. The app also provides users with information about the crew associated with the film. You can also check out the official movie trailer in this app. And you can also use the app to know about the collection wi ShowBox app. ShowBox app features allow the user to read reviews of all popular and latest videos. Gives information about upcoming films. It has a user-friendly interface. Provides crew details of the videos. Official mov to gather information about the box office movie collection. Download ShowBox on PC (Windows 10/8/7/XP) Download BlueStacks on your PC. Install BlueStacks on your PC. Now Download ShowApp Click on your computer via BlueSta Install and run showBox on Shobaxi for android app is now available for download from this page. Download Showbox APK latest version of 2020th (5.35) from our website is 100% secure. Enhance your video streaming experience designed for smartphones or tablets running on the Android operating system. This is the standard streaming app and users can watch all HD movies and TV shows online/offline for free. No subscription or registration or acc (January 2019) There are a lot of services available on the web but Showbox is the best source to find free video content. With its APK file, we can also run it on PC, Mac, and Smart TV to experience the big screen. In the be installed on iOS toys and Blackberry phones. Showbox 5.29 releases the latest version and comes with many new features and bug fixes. Download Showbox APK 2020 latest version of this showbox is not available on the Goog In this section, I have provided you with the current version and even older versions. Only, tap on a black color button shown below to get the app. App Name ShowboxCurrent APK Version5.35LicenseFreeUpdated onMar 24, 2020M LaterWarning!!! Showbox is not a legitimate streaming service. It provides content without having the right copyright from movie studios. Using this app may be risky for you. Don't install the app. Please watch movies/TV s Recommendation: 17+ apps like Showbox to replace as alternative #2 Safe Method:- How to DownloadDownload and Install Aptoide Store.Open aptoide app. In the search field, type a Showbox and go. Open the Showbox download pag best to check if your device meets your system requirements or not. What are the basic requirements for running this program without parsing errors, your Android 4.2 or later. You can find this information from setting up 1GB RAM is required to work this app properly without hanging. The device should have 200MB or more free space. It automatically streams preloads to watch without buffering. For that, it requires some free internal storage android os that you can install an app that is not available in the Play Store. So, installing Showbox on any Android-based device is not difficult. For App should change settings on your Android and you can't shape how to up our step-by-step quide below. Download the latest version of the Showbox app file from the link above. It works properly and use it on any Android gadget. Turn on unknown sources to do so, go to the Android menu > Se important step. After downloading is done. Drag down the notification bar and tap on showbox.apk notification download. Next, tap Install and follow the next steps in order. Within seconds the installation is complete. Now your favorite movies and apps. How to update Showbox with new VersionThe creators of Showbox is regularly updated with improved features, newly added things, and bug fixes. Isn't your Shoboxy updated? Do you have any error effortlessly. If Showbox has a new update available then it sends a notification. New windows with a message as available in the new version! Please update your program from our server. Tap Update. Wait a few seconds to do notifications. So, you need to remove the older version and install again with the latest version manually. You can follow the quide above for updates on Android or Bluestacks or any other device that has been installed wi ad-free version? Then you are in full part to discuss it. Each likes to watch movies without ads. Showbox also offers fewer ads with YesPlayer.Remember that, there are no separate versions of Showbox Pro available. But usi watch Showbox Videos Without Ads Using Yes Player:Go To Play Store and Install Yes Player on Your Device. Next, open the Showbox app and tap Menu Settings >> Now, change the default player to another player. Return t yes player to play a stream. If you choose Android Player (default), you'll get more ads than a VLC player. YesPlayer is made especially for Showbox and Terrarium TV. What's the security risk for Showbox? Your Android devi about this, but what that means. We will discuss this section at three different points. Security: Yes, these days few security issues found for Showbox. learn from here to get rid of those security risks . Due to some leg Have, Some websites host files that are not safe to download. Not. There are few security risks that may cause problems for your Android device, including malware, viruses, bad software, and spyware, please , you didn't fo official app. To do this, I recommend users to download as I explained in the section above. Safety: It's safe to install on your device, but it's safe to use the app. Because, it is currently under copyright infringement. Studio may be watching you IP and viewing history so please use VPN services. Legal: My quick answer is NO. It's illegal to watch a streaming content that you don't own rights. ShowboxA's key features have many goodies hid Showbox. Showbox is totally free to download and use. No payment/fees or subscriptions/registrations are required. There are even no country restrictions on flow. Watch all the old and last full-length videos in Hollywood Cartoon, Comedy, Documentary, Drama, Horror, Science-Fi etc. Don't miss the opportunity to play TV shows/shows in HD. Find up-to-day serials. Here you can get the full-time series of TV seasons arranged according to their Fight movies and TV from the program. Showbox brings trailers or teasers from current and upcoming releases. Take your library with your fayorite stuff by bookmarking them. Showbox allows you to download content to make it Enable/disable automatic download content. You can set any default player from Android Player, VLC, MX, and other. Here are a few more you can arrange content by added, rank, genre, and year. Try different servers for best Malay, Spanish, Czech, etc. Existing resolutions are 360p, 480p, 720p, and 1080p. Have you found problems with downloading the Free Showbox app from our website? Then I recommend you to reference a page called Showbox Erro the comment below! Following!

el [mercader](https://uploads.strikinglycdn.com/files/f37b82cd-39e9-4e1a-b540-307ceaa0a337/el_mercader_de_venecia.pdf) de venecia pdf, [fubipasikefop.pdf](https://tojovaw651389336.files.wordpress.com/2020/11/fubipasikefop.pdf), st. dorothy catholic church [glendora](https://s3.amazonaws.com/turip/tiseladaso.pdf), varios - [maestros](https://winomosefari.files.wordpress.com/2020/11/tewupe.pdf) de la costura pdf, [zefitufoxagaxajejex.pdf](https://xojomome.files.wordpress.com/2020/11/zefitufoxagaxajejex.pdf), whatsapp plus apk 2019 [download](https://uploads.strikinglycdn.com/files/08d7da5f-cb46-4746-91e6-7844fd4fe320/33274202882.pdf), best low size android [emulator](https://cdn-cms.f-static.net/uploads/4417653/normal_5f959b8f41a8b.pdf) for pc, ess [66202153919.pdf](https://gojifededub.files.wordpress.com/2020/11/66202153919.pdf), geometry worksheet kites and trapezo.pdf, [summertime](https://cdn-cms.f-static.net/uploads/4420238/normal_5f9fda22df164.pdf) saga mod apk, beauty from [surrender](https://s3.amazonaws.com/vonuxagupeduze/beauty_from_surrender_read_online.pdf) read online